# **JGuido Library: Java API**

**Technical report n° 2013-2**

Fober, D., Pachet, F.

SONY Computer Science Laboratory Paris 6 rue Amyot, 75005 Paris

July 2013

# **Executive Summary**

This Technical Report presents the JGuido Library, the score rendering feature for both cases of rendering the score on-the-fly and a posteriori. The GUIDO Engine Library is a generic, portable library and C/C++ API for the graphical re[ndering of musical scores. The](http://www.csl.sony.fr/contact.php) JGuido library is based on the GUIDO Music Notation Format as the underlying data format and takes into account the conventional music notation system.

This report gives an overview of the solutions to support the GUIDO Engine in a Java Virtual Machine [Java V[M\]. Next, it gives an ove](http://www.mirorproject.eu/)rview of the Guido Java Interface, which is similar to the C/C++ API. The full documentation is given in Appendix.

The JGuido library has been included in MIROR-IMPRO and MIROR-COMPO software developed by Sony Computer Science Laboratory Paris, and released in August 2013. The software itself can be downloaded on request, by contacting the authors here: http:// www.csl.sony.fr/contact.php

## **Acknowledgments**

The work described in this report forms part of the European project MIROR **M**usical **I**nteraction **R**elying **O**n **R**eflexion http://www.mirorproject.eu/ , co-funded by the European Community under the Information and Communication Technologies (ICT) theme of the Seventh Framework Programme. (FP7/2007-2013). Grant agreement n° 258338

# GUIDO Engine Library The Java Native Interface

## D. Fober

<fober@grame.fr>

# 1 Introduction

The GUIDO Engine Library<sup>[1](#page-2-0)</sup> is a generic, portable library and C/C++ API for the graphical rendering of musical scores. The library is based on the GUIDO Music Notation Format as the underlying data format. It takes account of the conventional music notation system. The engine provides efficient automatic music score layout [\[9\]](#page-8-0) although exact score formatting could be specified at notation level.

The GUIDO Music Notation Format [GMN] is a formal language for score level music representation [\[6\]](#page-8-1). It is a plain-text, i.e. readable and platform independent format capable of representing all information contained in conventional musical scores. The basic GUIDO Format is very flexible and can be easily extended and adapted to capture a wide variety of musical features beyond conventional musical notation (CMN). The GUIDO design is strongly influenced by the objective to facilitate an adequate representation of musical material, from tiny motives up to complex symphonic scores. GUIDO is a general purpose musical notation format; the intended range of application includes notation software, compositional and analytical systems and tools, performance systems, and large musical databases.

The GUIDO Engine takes place in the landscape of music notation systems where only a few systems provide similar features [\[1,](#page-8-2) [5,](#page-8-3) [7,](#page-8-4) [8\]](#page-8-5). Compared to the other systems, the GUIDO Engine is the only framework that can be embedded into stand alone applications. In order to extend the range of potential applications, a Java Native Interface has been designed. This document presents the issues and the solution proposed to support the GUIDO Engine in a Java Virtual Machine [Java VM]. Next, it gives an overview of the Guido Java Interface, which is similar to the C/C++ API. The full documentation is given in appendix.

# 2 The GUIDO Java Native Interface

The main issue to support the GUIDO Engine in a Java Virtual Machine concerns the graphic environment and the way to draw on a graphic device. Actually and at low level, every software component makes use of native graphic device to draw on screen or to any other graphic device (a printer for example). These native devices depend on the host operating system (CGContext on MacOS X, GDI or GDIPlus on Windows, X Window, GTK, Cairo,... on Linux) and although the global features are generally equivalent, the implementation details makes the graphic source code platform dependent and non-portable.

Since a Java Virtual Machine is platform independent, it requires to build an abstract layer over the native devices. With the Java language, this abstract layer is named AWT (Abstract Window Toolkit) and provides platform independence. However, since the GUIDO Engine is also platform independent, it provides its own graphic device abstraction, named VGDevice (standing for Virtual Graphic Device). Thus the problem with the GUIDO Java Native Interface is to make these two abstract layers living together.

<span id="page-2-0"></span><sup>1</sup><http://guidolib.sourceforge.net>

## 2.1 The AWT native interface

The Java 2 upgrade release introduces the *"AWT Native Interface"*, which is an official way to obtain all the information needed about the peer of a Java Canvas so that one can draw directly to the Canvas from a native code library using the drawing routines provided by the operating system.

The first step in hooking up a native rendering library to a Java Canvas is to define a new class that extends Canvas and overrides the paint method. The Java system routes all drawing operations for a Canvas object through the paint method, as it does for all other GUI objects.

The new paint method, to be implemented in the native rendering library, must be declared as public native void, and the native library itself is loaded at runtime by including a call to System. LoadLibrary ( "myRenderingLib") in the static block of the class. *"myRenderingLib"* is the name used for the native shared library.

Here's a simple example of such a class:

```
import java.awt.*;
import java.awt.event.*;
public class MyCanvas extends Canvas {
    static {
        System.loadLibrary("myRenderingLib");
    }
    public native void paint(Graphics g);
    public static void main(String[] args) {
       Frame f = new Frame();
       f.setBounds(0, 0, 500, 110);
        f.add( new MyCanvas() );
        f.addWindowListener( new WindowAdapter() {
           public void windowClosing(WindowEvent ev) { System.exit(0); }
        } );
        f.show();
    }
}
```
The next step is to run the javah tool on the MyCanvas class file above to generate a  $C/C++$  header file that describes the interface to the native paint method that Java expects to be used. javah is a standard tool included with the Java 2 SDK.

The final step is to write the native rendering method, with an interface that conforms to the header file that javah generated, and build it as a standard shared library (called myRenderingLib in the above example) by linking it against the jre awt library. This code will call back to the Java VM to get the drawing surface information it needs to access the MyCanvas peer. Once this information is available, the code can draw directly to MyCanvas using standard drawing routines supplied by the underlying operating system.

Here is sample source code for a native paint method designed for use in a Solaris X11-based drawing environment and a Java VM where the AWT Native Interface is present:

```
#include "MyCanvas.h"
#include "jawt_md.h"
/*
* Class: MyCanvas
```

```
* Method: paint
 * Signature: (Ljava/awt/Graphics;)V
 */
JNIEXPORT void JNICALL Java_MyCanvas_paint (JNIEnv* env, jobject canvas, jobject graphics)
{
   JAWT awt;
   JAWT_DrawingSurface* ds;
   JAWT_DrawingSurfaceInfo* dsi;
   JAWT_X11DrawingSurfaceInfo* dsi_x11;
   jboolean result;
   jint lock;
   GC gc;
   const char * testString = " rendered from native code ";
    /* Get the AWT */
   awt.version = JAWT_VERSION_1_3;
   if (JAWT_GetAWT(env, &awt) == JNI_FALSE) {
       printf("AWT Not found\n");
       return;
    }
    /* Get the drawing surface */
    ds = awt.GetDrawingSurface(env, canvas);
    if (ds == NULL) {
       printf("NULL drawing surface\n");
       return;
    }
    /* Lock the drawing surface */
   lock = ds->Lock(ds);if((lock & JAWT_LOCK_ERROR) != 0) {
       printf("Error locking surface\n");
       awt.FreeDrawingSurface(ds);
       return;
    }
    /* Get the drawing surface info */
   dsi = ds->GetDrawingSurfaceInfo(ds);
   if (dsi == NULL) {
       printf("Error getting surface info\n");
       ds->Unlock(ds);
       awt.FreeDrawingSurface(ds);
       return;
    }
    /* Get the platform-specific drawing info */
   dsi_x11 = (JAWT_X11DrawingSurfaceInfo*)dsi->platformInfo;
   /* Now paint */
    gc = XCreateGC(dsi_x11->display, dsi_x11->drawable, 0, 0);
   XDrawImageString (dsi_x11->display, dsi_x11->drawable, gc,
                      100, 110, testString, strlen(testString));
   XFreeGC(dsi_x11->display, gc);
    /* Free the drawing surface info */
```

```
ds->FreeDrawingSurfaceInfo(dsi);
    /* Unlock the drawing surface */
   ds->Unlock(ds);
    /* Free the drawing surface */
   awt.FreeDrawingSurface(ds);
}
```
The key data structure here is JAWT: it provides access to all the information the native code needs to get the job done. The first part of the native method is boilerplate: it populates the JAWT structure, gets a JAWT\_DrawingSurface structure, locks the surface (only one drawing engine at a time), then gets a JAWT\_DrawingSurfaceInfo structure that contains a pointer (in the platformInfo field) to the necessary platform-specific drawing information. It also includes the bounding rectangle of the drawing surface and the current clipping region.

The structure of the information pointed to by platformInfo is defined in a machine-dependent header file called jawt\_md.h. For Solaris/X11 drawing, it includes information about the X11 display and X11 drawable associated with MyCanvas. After the drawing operations are completed, there is more boilerplate code as JAWT\_DrawingSurfaceInfo is freed and JAWT\_DrawingSurface is unlocked and freed.

The corresponding code for the Windows platform would be structured similarly, but would include the version of jawt\_md.h for Windows 32 and the structure located in the platformInfo field of drawing surface info would be cast as a JAWT\_Win32DrawingSurfaceInfo\*. And, of course, the actual drawing operations would need to be changed to those appropriate for the Windows platform.

The problem with the above code (provided by Sun Microsystems, Inc.), is that the jobject graphics parameter, corresponding to the actual java/awt/Graphics context is never used. The native graphic context is statically attached to the Canvas and always addresses the screen device. With this method, a printer graphic context is ignored and thus you cannot send your drawing to a printer.

## 2.2 The GUIDO Engine native interface

In order to avoid the above limitation, the GUIDO Engine native interface takes a different approach: it draws using a native device but offscreen, i.e. to a memory bitmap, and next copy this bitmap to a java/awt/Graphics context, making a real use of the Java paint method Graphics parameter.

First, a Java guidoscore provides a native method that can be called draw the score and to retrieve the offscreen bitmap data:

```
/** Draws the score into a bitmap.
  Draws the score to an offscreen that is next copied to the destination bitmap.
  @param dst the destination bitmap ARGB array
  @param w the bitmap width
  @param h the bitmap height
  @param desc the score drawing descriptor
  @param area clipping description
  @param color the color used to draw the score
*/
public native final synchronized int GetBitmap (int[] dst, int w, int h,
                      guidodrawdesc desc, guidopaint area, Color color);
```
Next, the Draw method makes use of any valid Graphics context to build an image from the bitmap data and to draw this image in the current graphic context:

```
public synchronized int Draw (Graphics g, int w, int h,
                      guidodrawdesc desc, guidopaint area, Color color) {
  class foo implements ImageObserver {
    public boolean imageUpdate(Image img, int flags, int x, int y, int width, int height)
                               { return true; }
  }
  BufferedImage img = new BufferedImage (w, h, BufferedImage.TYPE_4BYTE_ABGR_PRE);
  int[] outPixels = new int[<i>w</i><sup>*</sup><i>h</i>];int result = GetBitmap (outPixels, w, h, desc, new guidopaint(), color);
  img.setRGB( 0, 0, w, h, outPixels, 0, w );
 g.drawImage (img, 0, 0, new foo());
 return result;
}
```
The native implementation is completely disconnected from the Java AWT native interface. It uses the GUIDO Engine abstract layer to draw the score offscreen and finally copy the offscreen bitmap data to a Java array.

```
int getBitmap (jint* dstBitmap, int w, int h, GuidoOnDrawDesc& desc, const VGColor& color)
{
  /* first uses the VGDevice GUIDO abstraction to draw the score
    in a platform independent way
  */
  VGDevice * dev = gSystem->CreateMemoryDevice (w, h);
  desc.hdc = dev;
  dev->SelectFillColor(color);
  dev->SelectPenColor(color);
  dev->SetFontColor (color);
  GuidoErrCode err = GuidoOnDraw (&desc);
  if (err == guidoNoErr)
    /* the only platform dependent part: the copy of the bitmap
      that is implemented according to the native VGDevice support */
   bimap_copy (dev, dstBitmap, w, h);
  delete dev;
  return err;
}
```
With this method, any valid Java Graphics can be used and thus it can draw to a screen device and a printer device as well. The drawback of the method is that it looses the vectorial information, which is not critical for screen devices since no scaling is required, but it may produce low quality output on printers, depending on the printer driver.

# 3 The GUIDO Java API

The GUIDO Java API is similar to the GUIDO C/C++ API [\[4\]](#page-8-6) with an object oriented design.

It provides java classes to cover the GUIDO data structures:

- guidopageformat: a data structure used to control the default page format strategy of the score layout engine.
- guidodate: a guido date expressed as a rational value.
- guidopaint: a data structure used for clipping of the drawing.
- guidodrawdesc: a data structure used to indicate how to draw a score.
- guidolayout: a data structure for setting the engine layout parameters.
- guidoelementinfo: a data structure used by the score map API.
- guidorect: a rectangle data structure, used by the score map API.
- guidosegment: a time segment data structure, used by the score map API.

The main classes to cover the GUIDO API are:

- guido: provides basic information about the GUIDO engine.
- guidoscore: the main score API. A guido score has an internal abstract representation (AR) that is converted into a graphic representation (GR). The guidoscore class reflects this architecture and provices the methods to build an AR representation from textual music notation, to convert an AR to a GR representation, to control the layout, to draw the score.
- guidofactory: provides a set of methods to dynamically create a GUIDO abstract representation.

Additionally, the engine provides information about the relation between the graphic space and the time space. It defines a score map API to collect this information using an an abstract class for graphic map collection: the mapcollector class. The guidoscoremap class defines constants to select various mapping information.

And finally, the engine provides information about how the score time relates to the performance time (i.e. with repetitions, jumps to coda, etc) using an abstract class for time map collection: the timemapcollector.

The GUIDO JNI implements also a transparent support of the MusicXML format [\[3\]](#page-8-7)[\[2\]](#page-8-8) via a *weak link* to the MusicXML library<sup>[2](#page-7-0)</sup> that provides a converter to the Guido Music Notation format.

<span id="page-7-0"></span><sup>2</sup><http://libmusicxml.sourceforge.net>

## References

- <span id="page-8-2"></span>[1] S. B., "Common music notation," in *Beyond MIDI, The handbook of Musical Codes.*, S.-F. E., Ed. MIT Press, 1997, pp. 217–222.
- <span id="page-8-8"></span>[2] D. Fober, S.Letz, and Y.Orlarey, "Open source tools for music representation and notation," in *Proceedings of the first Sound and Music Computing conference - SMC'04*. IRCAM, 2004, pp. 91–95.
- <span id="page-8-7"></span>[3] M. Good, "MusicXML for Notation and Analysis." in *The Virtual Score*, W. B. Hewlett and E. Selfridge-Field, Eds. MIT Press, 2001, pp. 113–124.
- <span id="page-8-6"></span>[4] *GUIDOLib 1.39 - Developer documentation*, Grame.
- <span id="page-8-3"></span>[5] K. Hamel, "NoteAbility, a comprehensive music notation system." in *Proceedings of the International Computer Music Conference.*, 1998, pp. 506–509.
- <span id="page-8-1"></span>[6] H. Hoos, K. Hamel, K. Renz, and J. Kilian, "The GUIDO Music Notation Format - a Novel Approach for Adequately Representing Score-level Music." in *Proceedings of the International Computer Music Conference*. ICMA, 1998, pp. 451–454.
- <span id="page-8-4"></span>[7] M. Kuuskankare and M. Laurson, "Expressive notation package," *Computer Music Journal*, vol. 30, no. 4, pp. 67–79, 2006.
- <span id="page-8-5"></span>[8] H.-W. Nienhuys and J. Nieuwenhuizen, "LilyPond, a system for automated music engraving," in *Proceedings of the XIV Colloquium on Musical Informatics*, 2003.
- <span id="page-8-0"></span>[9] K. Renz, "Algorithms and data structures for a music notation system based on GUIDO music notation," Ph.D. dissertation, Technischen Universität Darmstadt, 2002.

**Appendix. GUIDO JNI 1.0**

# **Contents**

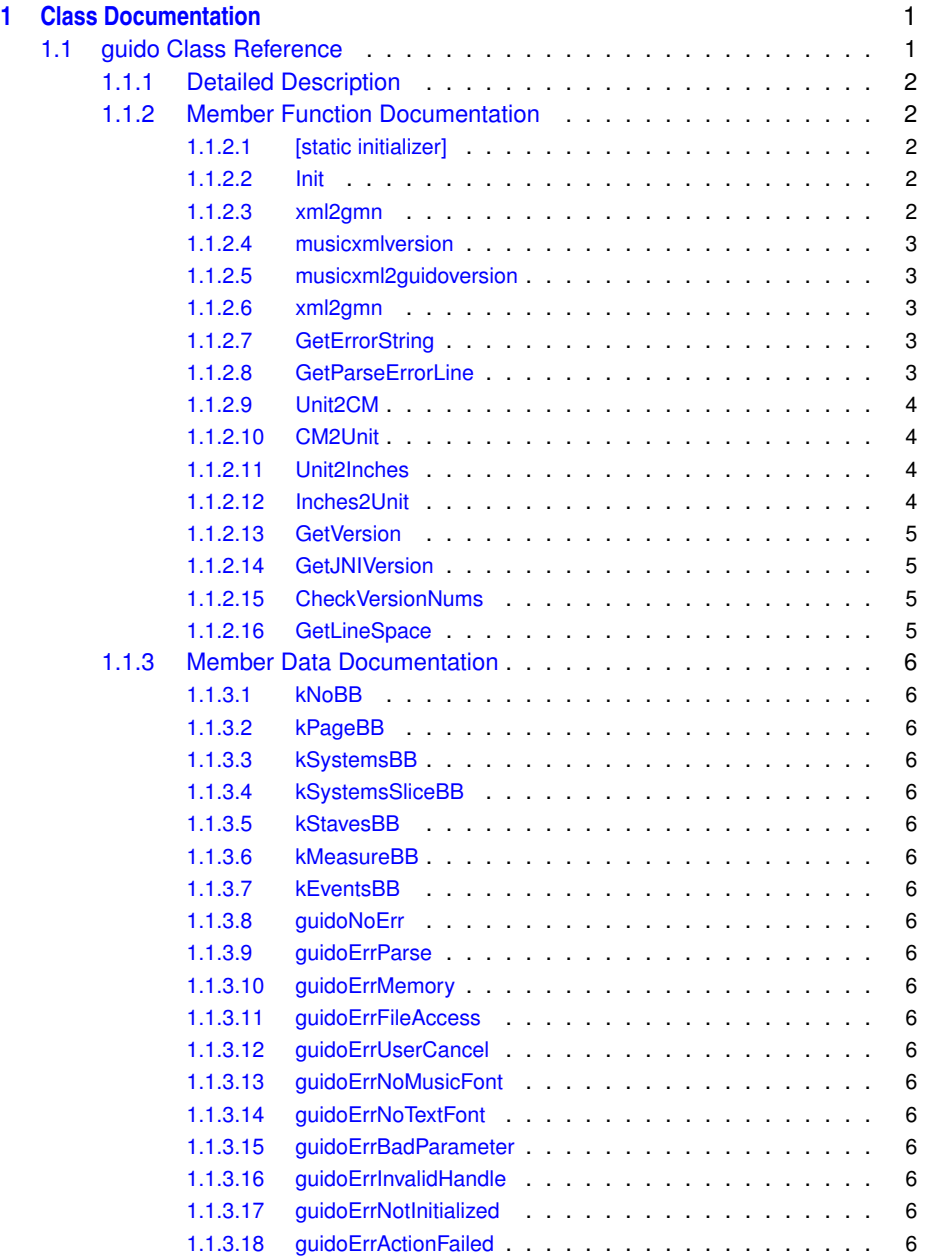

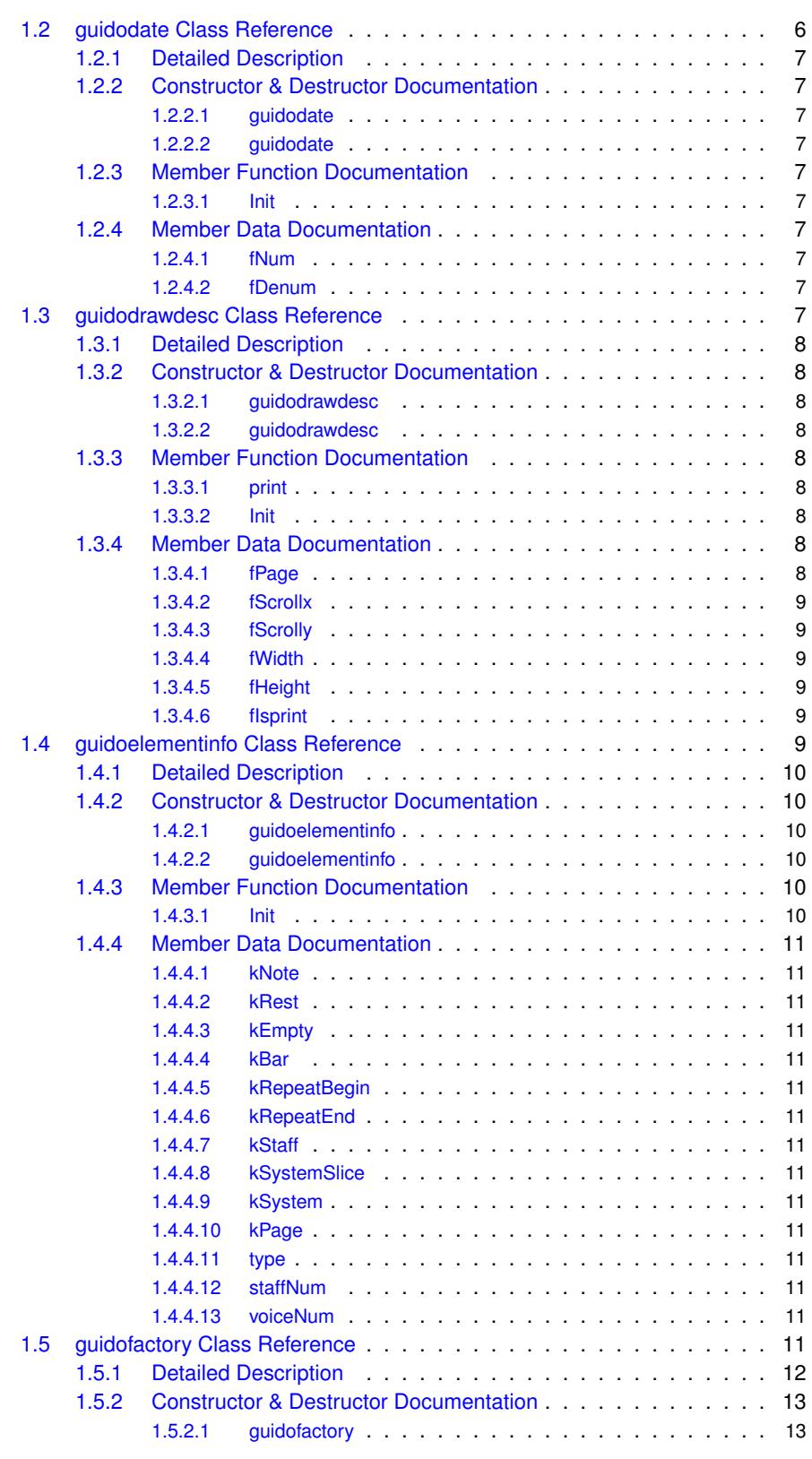

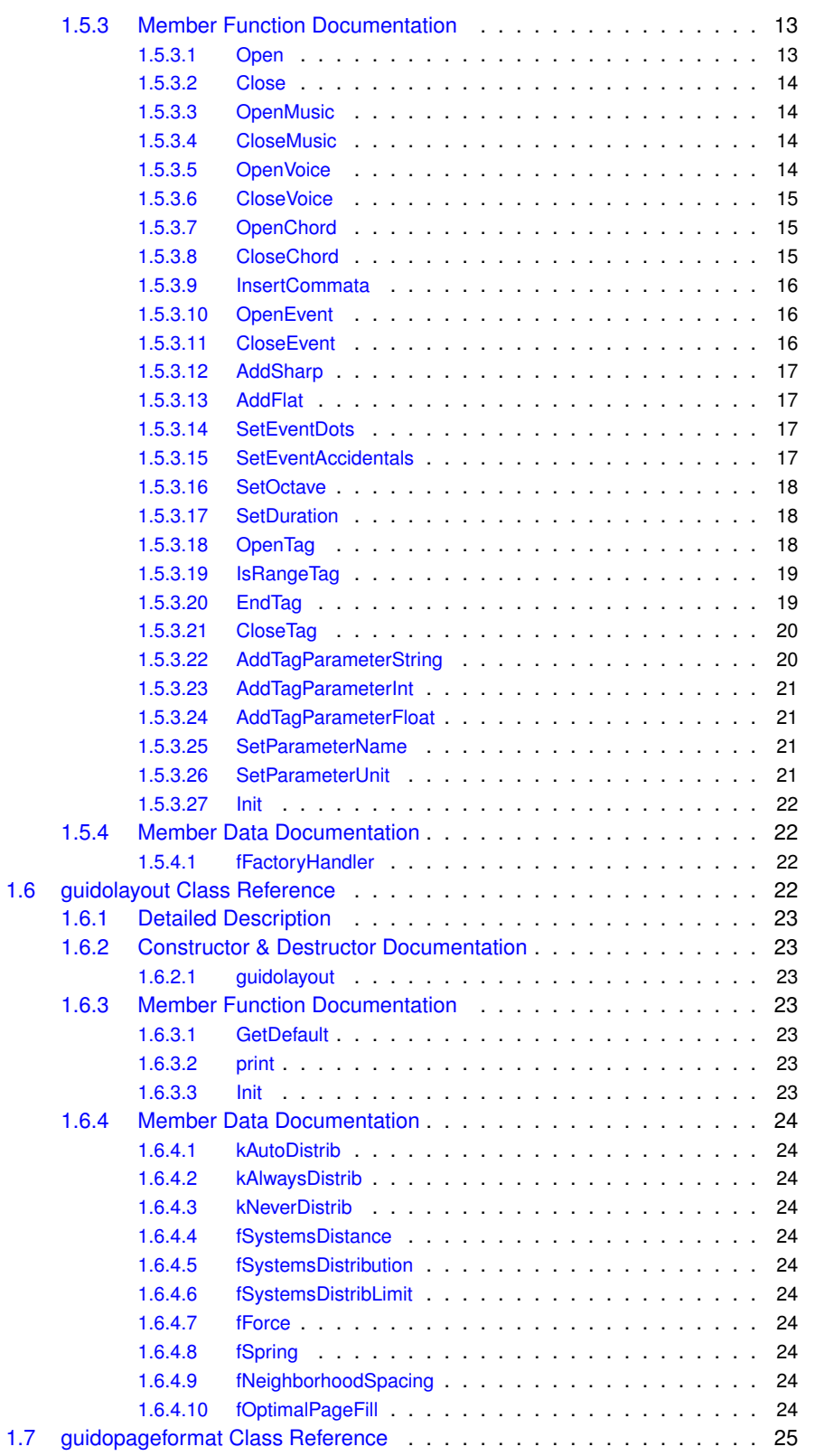

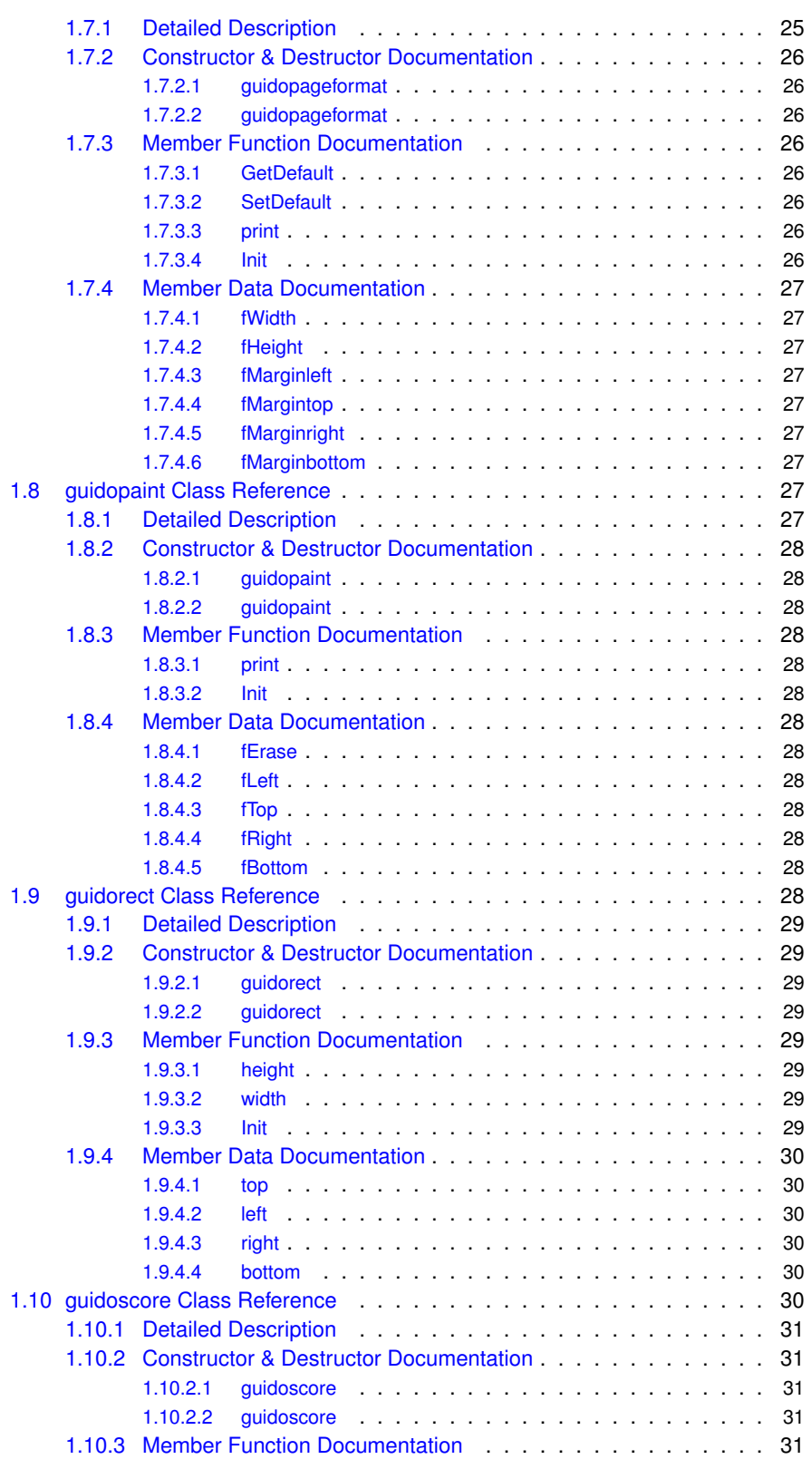

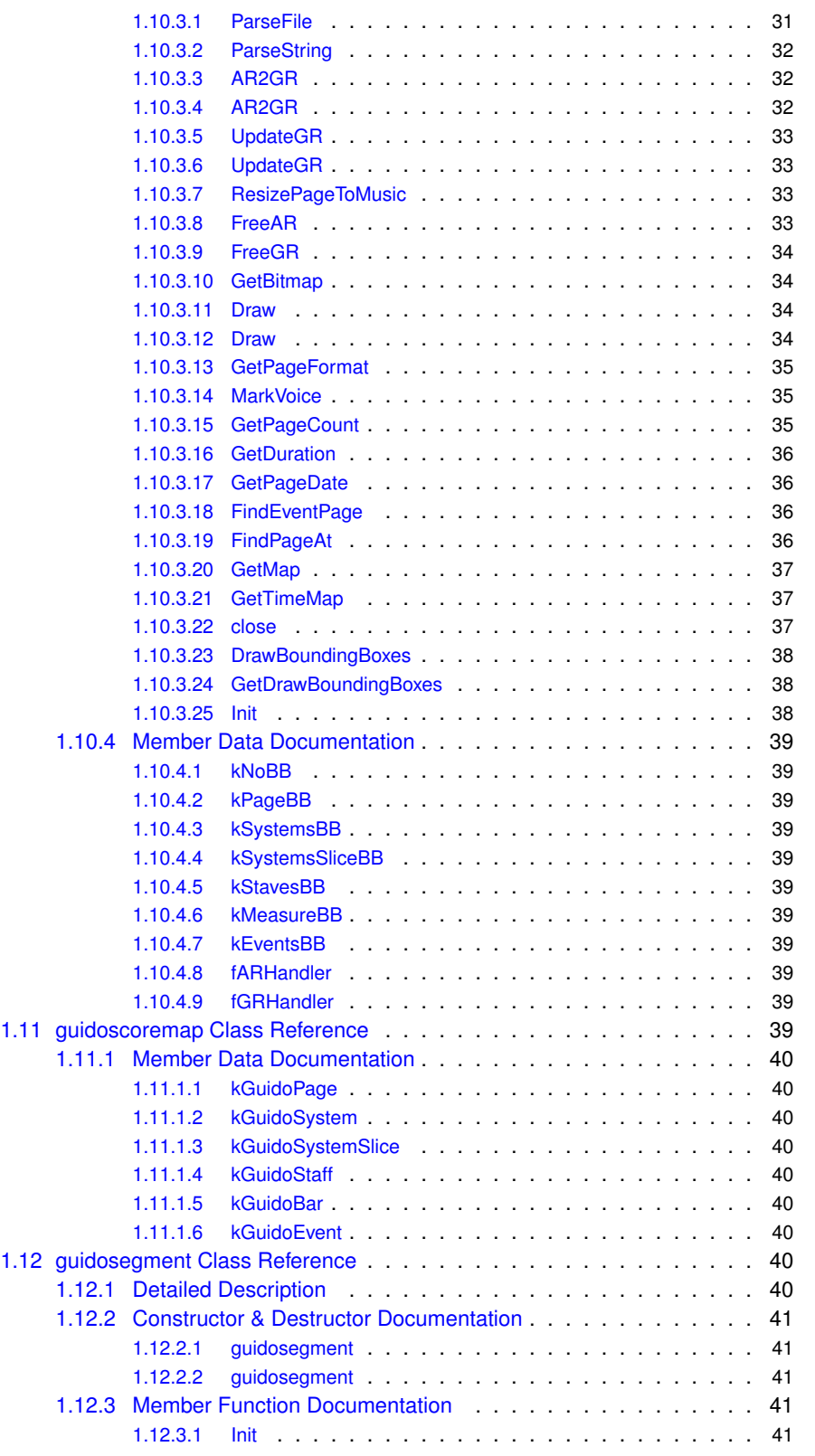

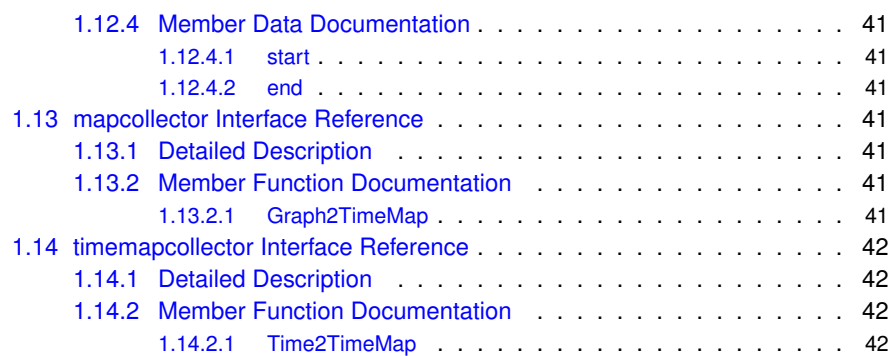

# <span id="page-16-0"></span>**Chapter 1**

# **Class Documentation**

## <span id="page-16-1"></span>**1.1 guido Class Reference**

## **Static Public Member Functions**

- static native final synchronized int [Init](#page-17-3) (String guidoFont, String textFont)
- static native final boolean [xml2gmn](#page-17-5) ()
- static native final String [musicxmlversion](#page-17-6) ()
- static native final String [musicxml2guidoversion](#page-18-5) ()
- static native final String [xml2gmn](#page-18-6) (String filename)
- static native final String [GetErrorString](#page-18-7) (int errCode)
- static native final int [GetParseErrorLine](#page-18-8) ()
- static native final float [Unit2CM](#page-18-9) (float val)
- static native final float [CM2Unit](#page-19-4) (float val)
- static native final float [Unit2Inches](#page-19-5) (float val)
- static native final float [Inches2Unit](#page-19-6) (float val)
- static native final String [GetVersion](#page-19-7) ()
- static native final String [GetJNIVersion](#page-20-4) ()
- static native final int [CheckVersionNums](#page-20-5) (int major, int minor, int sub)
- static native final float [GetLineSpace](#page-20-6) ()

## **Static Public Attributes**

- static final int  $k$ NoBB = 0
- static final int [kPageBB](#page-21-2) = 1
- static final int [kSystemsBB](#page-21-3) = 2
- static final int [kSystemsSliceBB](#page-21-4) = 4
- static final int [kStavesBB](#page-21-5) = 8
- static final int  $k$ MeasureBB =  $0x10$
- static final int  $k$ EventsBB = 0x20
- $\cdot$  static final int [guidoNoErr](#page-21-8) = 0
- 
- static final int quidoErrParse = -1
- static final int [guidoErrMemory](#page-21-10) = -2
- static final int [guidoErrFileAccess](#page-21-11) = -3
- static final int *[guidoErrUserCancel](#page-21-12) = -4*
- static final int [guidoErrNoMusicFont](#page-21-13) = -5
- static final int [guidoErrNoTextFont](#page-21-14) = -6
- static final int [guidoErrBadParameter](#page-21-15) = -7
- static final int [guidoErrInvalidHandle](#page-21-16) = -8
- static final int [guidoErrNotInitialized](#page-21-17) = -9
- static final int [guidoErrActionFailed](#page-21-18) = -10

#### **Static Package Functions**

• [\[static initializer\]](#page-17-2)

## <span id="page-17-0"></span>**1.1.1 Detailed Description**

The main Guido Engine class.

Provides basic information about the engine (version, units) Defines error codes.

#### <span id="page-17-1"></span>**1.1.2 Member Function Documentation**

```
1.1.2.1 [static initializer] ( ) [static, package]
```
<span id="page-17-3"></span>**1.1.2.2 static native final synchronized int Init ( String** *guidoFont,* **String** *textFont* **)** [static]

Initialises the Guido Engine.

Must be called before any attempt to read a Guido file or to use the Guido Factory

## **Parameters**

*guidoFont* a music font name (only "Guido2" supported). *textFont* a text font name.

#### **Returns**

<span id="page-17-5"></span>a Guido error code.

<span id="page-17-4"></span>**1.1.2.3 static native final boolean xml2gmn ( )** [static]

Check the libMusicXML library availability

#### **Returns**

<span id="page-17-6"></span>true when available

### <span id="page-18-0"></span>**1.1.2.4 static native final String musicxmlversion ( )** [static]

Gives the libMusicXML library version when available

#### **Returns**

a version string (empty when the library is not available)

<span id="page-18-5"></span><span id="page-18-1"></span>**1.1.2.5 static native final String musicxml2guidoversion ( )** [static]

Gives the MusicXML to guido converter version

#### **Returns**

a version string (empty when the library is not available)

## <span id="page-18-6"></span><span id="page-18-2"></span>**1.1.2.6 static native final String xml2gmn ( String** *filename* **)** [static]

Converts a MusicXML file to a GMN string

#### **Parameters**

*filename* the file name

#### **Returns**

a string

#### <span id="page-18-7"></span><span id="page-18-3"></span>**1.1.2.7 static native final String GetErrorString ( int** *errCode* **)** [static]

Gives a textual description of a Guido error code.

#### **Parameters**

*errCode* a Guido error code.

#### **Returns**

a string describing the error.

## <span id="page-18-8"></span><span id="page-18-4"></span>**1.1.2.8 static native final int GetParseErrorLine ( )** [static]

Gives the line of a Guido script where the last parse error has occured.

#### **Returns**

<span id="page-18-9"></span>a line number.

#### <span id="page-19-0"></span>**1.1.2.9 static native final float Unit2CM ( float** *val* **)** [static]

Converts internal Guido units into centimeters.

#### **Parameters**

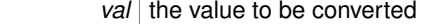

#### **Returns**

<span id="page-19-4"></span>the converted value

#### <span id="page-19-1"></span>**1.1.2.10 static native final float CM2Unit ( float** *val* **)** [static]

Converts centimeters into internal Guido units.

#### **Parameters**

*val* the value to be converted

#### **Returns**

<span id="page-19-5"></span>the converted value

## <span id="page-19-2"></span>**1.1.2.11 static native final float Unit2Inches ( float** *val* **)** [static]

Converts internal Guido units into inches.

#### **Parameters**

*val* the value to be converted

#### **Returns**

<span id="page-19-6"></span>the converted value

## <span id="page-19-3"></span>**1.1.2.12 static native final float Inches2Unit ( float** *val* **)** [static]

Converts inches into internal Guido units.

#### **Parameters**

*val* the value to be converted

#### **Returns**

<span id="page-19-7"></span>the converted value

#### <span id="page-20-0"></span>**1.1.2.13 static native final String GetVersion ( )** [static]

<span id="page-20-4"></span>Gives the library version number as a string Version number format is MAJOR.MINOR.SUB

<span id="page-20-1"></span>**1.1.2.14 static native final String GetJNIVersion ( )** [static]

Gives the JNI library version number as a string Version number format is MAJOR.MINOR.SUB

<span id="page-20-5"></span><span id="page-20-2"></span>**1.1.2.15 static native final int CheckVersionNums ( int** *major,* **int** *minor,* **int** *sub* **)** [static]

Checks a required library version number.

#### **Parameters**

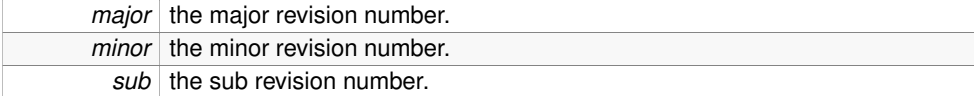

#### **Returns**

noErr if the library version number is greater or equal to the version number passed as argument. otherwise guidoErrActionFailed.

## <span id="page-20-6"></span><span id="page-20-3"></span>**1.1.2.16 static native final float GetLineSpace ( )** [static]

Gives the distance between two staff lines.

This value is constant  $(= 50)$ . It does not depend on the context, it will probably never change in future versions of the library.

#### **Returns**

the distance between two lines of staff, in Guido internal units.

<span id="page-21-9"></span><span id="page-21-8"></span><span id="page-21-7"></span><span id="page-21-6"></span><span id="page-21-5"></span><span id="page-21-4"></span><span id="page-21-3"></span><span id="page-21-2"></span><span id="page-21-1"></span><span id="page-21-0"></span>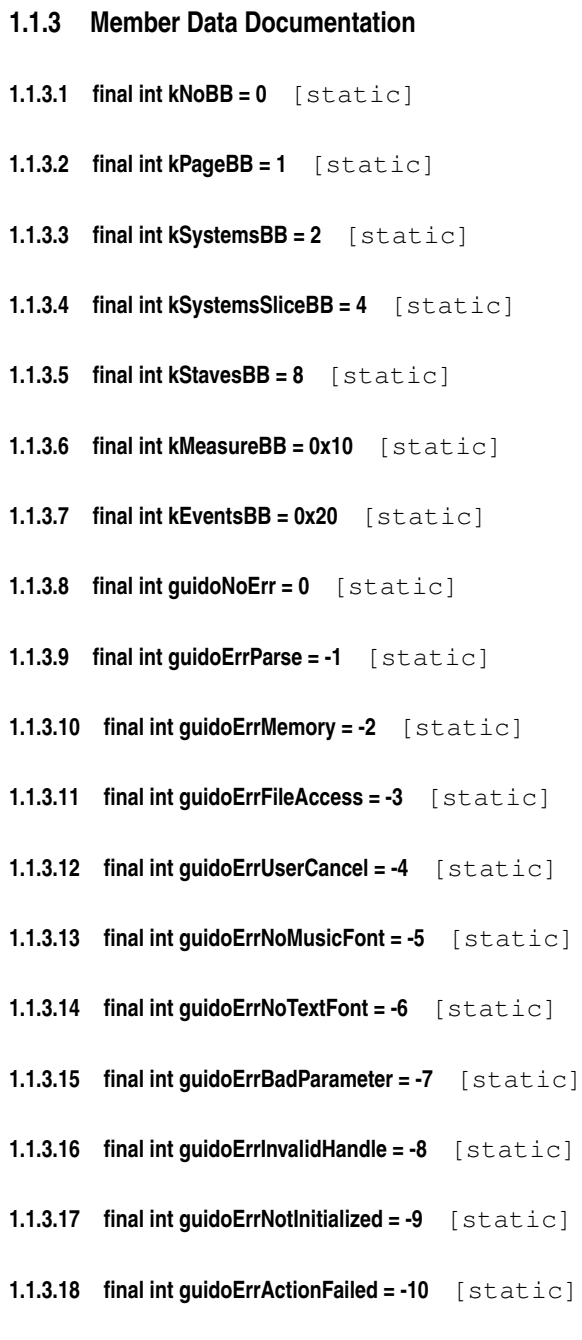

# <span id="page-21-19"></span><span id="page-21-18"></span><span id="page-21-17"></span><span id="page-21-16"></span><span id="page-21-15"></span><span id="page-21-14"></span><span id="page-21-13"></span><span id="page-21-12"></span><span id="page-21-11"></span><span id="page-21-10"></span>**1.2 guidodate Class Reference**

# **Public Member Functions**

- [guidodate](#page-22-2) ()
- [guidodate](#page-22-3) (int num, int denum)

## **Static Public Member Functions**

• static native void lnit ()

## **Public Attributes**

- int [fNum](#page-22-7)
- int [fDenum](#page-22-8)

## <span id="page-22-0"></span>**1.2.1 Detailed Description**

#### Guido dates

Guido dates are rational values indicating fractions of a whole note. They are used for dates as well as for durations.

## <span id="page-22-1"></span>**1.2.2 Constructor & Destructor Documentation**

- <span id="page-22-2"></span>**1.2.2.1 guidodate ( )**
- <span id="page-22-3"></span>**1.2.2.2 guidodate ( int** *num,* **int** *denum* **)**

## <span id="page-22-4"></span>**1.2.3 Member Function Documentation**

<span id="page-22-5"></span>**1.2.3.1 static native void Init ( )** [static]

Internal jni initialization method. Automatically called at package init.

#### <span id="page-22-6"></span>**1.2.4 Member Data Documentation**

- <span id="page-22-7"></span>**1.2.4.1 int fNum**
- <span id="page-22-8"></span>**1.2.4.2 int fDenum**

## <span id="page-22-9"></span>**1.3 guidodrawdesc Class Reference**

## **Public Member Functions**

- [guidodrawdesc](#page-23-2) ()
- [guidodrawdesc](#page-23-3) (int w, int h)
- void [print](#page-23-5) ()

## **Static Public Member Functions**

• static native void [Init](#page-23-9) ()

## **Public Attributes**

- int [fPage](#page-23-8)
- int [fScrollx](#page-23-10)
- int [fWidth](#page-24-2)
- boolean fisprint

## **Package Attributes**

- int [fScrolly](#page-24-6)
- int [fHeight](#page-24-7)

## <span id="page-23-0"></span>**1.3.1 Detailed Description**

Guido score drawing descriptor

guidodrawdesc is basically a data structure used to indicate how to draw a score to the guido engine.

## **See also**

[guidoscore.Draw](#page-49-4)

## <span id="page-23-1"></span>**1.3.2 Constructor & Destructor Documentation**

- <span id="page-23-2"></span>**1.3.2.1 guidodrawdesc ( )**
- <span id="page-23-3"></span>**1.3.2.2 guidodrawdesc ( int** *w,* **int** *h* **)**

## <span id="page-23-4"></span>**1.3.3 Member Function Documentation**

<span id="page-23-5"></span>**1.3.3.1 void print ( )**

<span id="page-23-9"></span>Print utility.

<span id="page-23-6"></span>**1.3.3.2 static native void Init ( )** [static]

Internal jni initialization method. Automatically called at package init.

## <span id="page-23-7"></span>**1.3.4 Member Data Documentation**

#### <span id="page-23-8"></span>**1.3.4.1 int fPage**

<span id="page-23-10"></span>The page number. Starts from 1.

#### <span id="page-24-0"></span>**1.3.4.2 int fScrollx**

Indicates the coordinates of the score point that will appear at the graphic origin.

<span id="page-24-6"></span>Typical values are 0. Non null values have the effect of moving a window over the score page, like scroll bars that move a page view. Units are guido internal units.

<span id="page-24-1"></span>**1.3.4.3 int fScrolly** [package]

#### <span id="page-24-2"></span>**1.3.4.4 int fWidth**

Indicates the size of the drawing area.

<span id="page-24-7"></span>Units are device units (typically pixels).

<span id="page-24-3"></span>**1.3.4.5 int fHeight** [package]

#### <span id="page-24-4"></span>**1.3.4.6 boolean fIsprint**

Flag for printing.

If true, the engine ignores scroll and sizes parameters. (probably obsolete now!)

# <span id="page-24-5"></span>**1.4 guidoelementinfo Class Reference**

## **Public Member Functions**

- <span id="page-24-8"></span>• [guidoelementinfo](#page-25-2) ()
- [guidoelementinfo](#page-25-3) (int t, int sn, int vn)

## **Static Public Member Functions**

• static native void [Init](#page-25-5) ()

## **Public Attributes**

- int [type](#page-26-11)
- int [staffNum](#page-26-15)
- int [voiceNum](#page-26-16)

## **Static Public Attributes**

- $\cdot$  static final int [kNote](#page-26-1) = 1
- static final int  $kRest = 2$  $kRest = 2$
- static final int  $kEmpty = 3$  $kEmpty = 3$

- static final int  $kBar = 4$  $kBar = 4$
- static final int [kRepeatBegin](#page-26-5) = 5
- static final int  $k$ RepeatEnd = 6
- $\cdot$  static final int [kStaff](#page-26-7) = 7
- $\cdot$  static final int [kSystemSlice](#page-26-8) = 8
- static final int  $k$ System = 9
- static final int  $kPage = 10$  $kPage = 10$

## <span id="page-25-0"></span>**1.4.1 Detailed Description**

Guido score element basic description

guidoelementinfo is basically a data structure used by the score map API.

#### **See also**

[guidoscore.GetMap](#page-52-3) [mapcollector.Graph2TimeMap](#page-56-11)

## <span id="page-25-1"></span>**1.4.2 Constructor & Destructor Documentation**

- <span id="page-25-2"></span>**1.4.2.1 guidoelementinfo ( )**
- <span id="page-25-3"></span>**1.4.2.2 guidoelementinfo ( int** *t,* **int** *sn,* **int** *vn* **)**

## <span id="page-25-4"></span>**1.4.3 Member Function Documentation**

<span id="page-25-5"></span>**1.4.3.1 static native void Init ( )** [static]

Internal jni initialization method. Automatically called at package init.

## <span id="page-26-0"></span>**1.4.4 Member Data Documentation**

- <span id="page-26-1"></span>**1.4.4.1 final int kNote = 1** [static]
- <span id="page-26-2"></span>**1.4.4.2** final int kRest =  $2$  [static]
- <span id="page-26-3"></span>**1.4.4.3 final int kEmpty = 3** [static]
- <span id="page-26-4"></span>**1.4.4.4 final int kBar = 4** [static]
- <span id="page-26-5"></span>**1.4.4.5 final int kRepeatBegin = 5** [static]
- <span id="page-26-6"></span>**1.4.4.6 final int kRepeatEnd = 6** [static]
- <span id="page-26-7"></span>**1.4.4.7 final int kStaff = 7** [static]
- <span id="page-26-8"></span>**1.4.4.8 final int kSystemSlice = 8** [static]
- <span id="page-26-9"></span>**1.4.4.9 final int kSystem = 9** [static]
- <span id="page-26-10"></span>**1.4.4.10 final int kPage = 10** [static]

<span id="page-26-11"></span>**1.4.4.11 int type**

the event type (

kNote, kBar,...

## <span id="page-26-15"></span>)

#### <span id="page-26-12"></span>**1.4.4.12 int staffNum**

<span id="page-26-16"></span>the current staff number or 0 when na

#### <span id="page-26-13"></span>**1.4.4.13 int voiceNum**

the current voice number or 0 when na

# <span id="page-26-14"></span>**1.5 guidofactory Class Reference**

## **Public Member Functions**

- [guidofactory](#page-28-1) ()
- native final synchronized int [Open](#page-28-3) ()
- native final synchronized void [Close](#page-28-4) ()
- native final synchronized int [OpenMusic](#page-29-4) ()

- 
- native final synchronized long [CloseMusic](#page-29-5) ()
- native final synchronized int [OpenVoice](#page-29-6) ()
- native final synchronized int [CloseVoice](#page-30-3) ()
- native final synchronized int [OpenChord](#page-30-4) ()
- native final synchronized int [CloseChord](#page-30-5) ()
- native final synchronized int [InsertCommata](#page-31-3) ()
- native final synchronized int [OpenEvent](#page-31-4) (String eventName)
- native final synchronized int [CloseEvent](#page-31-5) ()
- native final synchronized int [AddSharp](#page-32-4) ()
- native final synchronized int [AddFlat](#page-32-5) ()
- native final synchronized int [SetEventDots](#page-32-6) (int dots)
- native final synchronized int [SetEventAccidentals](#page-32-7) (int accident)
- native final synchronized int [SetOctave](#page-32-8) (int octave)
- native final synchronized int [SetDuration](#page-33-3) (int numerator, int denominator)
- native final synchronized int [OpenTag](#page-33-4) (String tagName, long tagID)
- native final synchronized int [IsRangeTag](#page-33-5) ()
- native final synchronized int [EndTag](#page-34-2) ()
- native final synchronized int [CloseTag](#page-34-3) ()
- native final synchronized int [AddTagParameterString](#page-35-2) (String val)
- native final synchronized int [AddTagParameterInt](#page-35-3) (int val)
- native final synchronized int [AddTagParameterFloat](#page-36-4) (double val)
- native final synchronized int [SetParameterName](#page-36-5) (String name)
- native final synchronized int [SetParameterUnit](#page-36-6) (String unit)

## **Static Public Member Functions**

• static native void [Init](#page-37-4) ()

## **Public Attributes**

• final long [fFactoryHandler](#page-37-2)

## <span id="page-27-0"></span>**1.5.1 Detailed Description**

The GUIDO Factory provides a set of methods to dynamically create a GUIDO abstract representation.

The GUIDO Factory is a state machine that operates on implicit current elements: for example, once you open a voice (

OpenVoice()

), it becomes the current voice and all subsequent created events are implicitly added to this current voice. The elements of the factory state are:

• the current score: modified by

OpenMusic()

## and

CloseMusic()

• the current voice: modified by

OpenVoice()

and

CloseVoice()

• the current chord: modified by

OpenChord()

and

CloseChord()

• the current event: modified by

OpenEvent()

and

CloseEvent()

• the current tag: modified by

OpenTag()

## and

CloseTag()

## <span id="page-28-0"></span>**1.5.2 Constructor & Destructor Documentation**

<span id="page-28-1"></span>**1.5.2.1 guidofactory ( )**

## <span id="page-28-2"></span>**1.5.3 Member Function Documentation**

<span id="page-28-3"></span>**1.5.3.1 native final synchronized int Open ( )**

Opens the Guido Factory.

Must be called before any other call to the Guido Factory API.

#### **Returns**

<span id="page-28-4"></span>an integer that is an error code if not null.

#### <span id="page-29-0"></span>**1.5.3.2 native final synchronized void Close ( )**

Closes the Guido Factory.

<span id="page-29-4"></span>Must be called to release the factory associated resources.

#### <span id="page-29-1"></span>**1.5.3.3 native final synchronized int OpenMusic ( )**

Creates and opens a new music score.

The function modifies the factory state: the new score becomes the current factory score. It fails if a music score is already opened. A music score has to be closed using

CloseMusic()

#### **Returns**

an integer that is an error code if not null.

#### **See also**

[guidofactory.CloseMusic](#page-29-5)

#### <span id="page-29-5"></span><span id="page-29-2"></span>**1.5.3.4 native final synchronized long CloseMusic ( )**

Closes the current music score.

The function modifies the factory state if a music score is currently opened: the current factory score is set to null. It fails if no music score is opened. You must not have pending events nor pending voice at this point.

The logicical music layout (conversion from abstract to abstract representation) is part of the function operations.

#### **Returns**

a GUIDO handler to the new AR structure, or 0. This handler may be used to build a new guidoscore.

#### **See also**

[guidofactory.OpenMusic](#page-29-4)

### <span id="page-29-6"></span><span id="page-29-3"></span>**1.5.3.5 native final synchronized int OpenVoice ( )**

Creates and opens a new voice.

The function modifies the factory state: the new voice becomes the current factory voice. It fails if a voice is already opened. A voice has to be closed using

CloseVoice()

Voices are similar to sequence is GMN.

#### **Returns**

an error code

#### **See also**

[guidofactory.CloseVoice](#page-30-3)

## <span id="page-30-3"></span><span id="page-30-0"></span>**1.5.3.6 native final synchronized int CloseVoice ( )**

Closes the current voice.

The function modifies the factory state if a voice is currently opened: the current factory voice is set to null. It fails if no voice is opened. You must not have pending events at this point. The voice is first converted to its normal form and next added to the current score.

#### **Returns**

an error code

## **See also**

[guidofactory.OpenVoice](#page-29-6)

## <span id="page-30-4"></span><span id="page-30-1"></span>**1.5.3.7 native final synchronized int OpenChord ( )**

Creates and open a new chord.

The function modifies the factory state: the new chord becomes the current factory chord. It fails if a chord is already opened. A chord has to be closed using

CloseChord()

#### **Returns**

an error code

## **See also**

[guidofactory.CloseChord](#page-30-5)

## <span id="page-30-5"></span><span id="page-30-2"></span>**1.5.3.8 native final synchronized int CloseChord ( )**

Closes the current chord.

The function modifies the factory state if a chord is currently opened: the current factory chord is set to null. It fails if no chord is opened. The chord is added to the current voice.

#### **Returns**

an error code

#### **See also**

[guidofactory.OpenChord](#page-30-4)

#### <span id="page-31-3"></span><span id="page-31-0"></span>**1.5.3.9 native final synchronized int InsertCommata ( )**

Begins a new chord note commata.

Called to tell the factory that a new chord-voice is beginning. This is important for the ranges that need to be added (dispdur and shareStem)

#### **Returns**

<span id="page-31-4"></span>an error code

## <span id="page-31-1"></span>**1.5.3.10 native final synchronized int OpenEvent ( String** *eventName* **)**

Creates and opens a new event (note or rest).

The function modifies the factory state: the new event becomes the current factory event. It fails if an event is already opened. An event has to be closed using

CloseEvent()

#### **Parameters**

*eventName* a note, rest or empty name confroming to the GMN format

#### **Returns**

an error code

#### **See also**

[guidofactory.CloseEvent](#page-31-5)

#### <span id="page-31-5"></span><span id="page-31-2"></span>**1.5.3.11 native final synchronized int CloseEvent ( )**

Closes the current event.

The function modifies the factory state if an event is currently opened: the current factory event is set to null. It fails if no event is opened. The event is added to the current voice.

#### **Returns**

an error code

## **See also**

#### [guidofactory.OpenEvent](#page-31-4)

## <span id="page-32-4"></span><span id="page-32-0"></span>**1.5.3.12 native final synchronized int AddSharp ( )**

Adds a sharp to the current event.

The current event must be a note.

#### **Returns**

<span id="page-32-5"></span>an error code

## <span id="page-32-1"></span>**1.5.3.13 native final synchronized int AddFlat ( )**

Add a flat to the current event.

The current event must be a note.

## **Returns**

<span id="page-32-6"></span>an error code.

## <span id="page-32-2"></span>**1.5.3.14 native final synchronized int SetEventDots ( int** *dots* **)**

Sets the number of dots of the current event.

#### **Parameters**

*dots* the number of dots to be carried by the current event.

## **Returns**

<span id="page-32-7"></span>an error code.

## <span id="page-32-3"></span>**1.5.3.15 native final synchronized int SetEventAccidentals ( int** *accident* **)**

Sets the accidentals of the current event.

## **Parameters**

*accident* positive values are used for sharp and negative values for flats

#### **Returns**

<span id="page-32-8"></span>an error code.

## <span id="page-33-0"></span>**1.5.3.16 native final synchronized int SetOctave ( int** *octave* **)**

Sets the octave of the current event.

The current event must be a note. The octave number becomes the current octave i.e. next notes will carry this octave number until otherwise specified.

#### **Parameters**

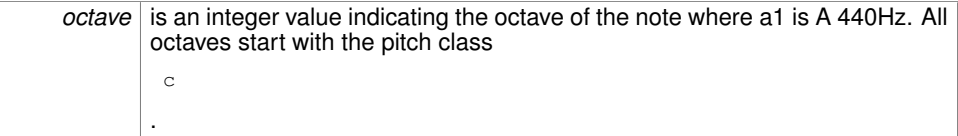

#### **Returns**

<span id="page-33-3"></span>an error code.

## <span id="page-33-1"></span>**1.5.3.17 native final synchronized int SetDuration ( int** *numerator,* **int** *denominator* **)**

Sets the duration of the current event.

Durations are expressed as fractional value of a whole note: e.g. a quarter note duration is 1/4. The duration becomes the current duration i.e. next notes will carry this duration until otherwise specified.

#### **Parameters**

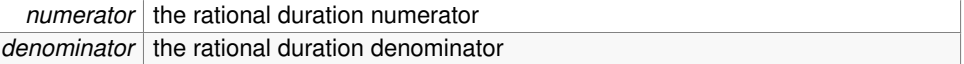

#### **Returns**

<span id="page-33-4"></span>an error code.

#### <span id="page-33-2"></span>**1.5.3.18 native final synchronized int OpenTag ( String** *tagName,* **long** *tagID* **)**

Add a tag to the current voice.

#### **Parameters**

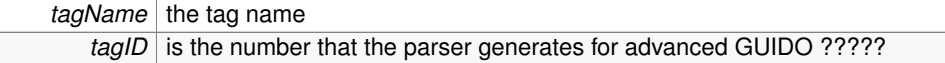

#### **Returns**

<span id="page-33-5"></span>an error code.

### <span id="page-34-0"></span>**1.5.3.19 native final synchronized int IsRangeTag ( )**

Indicates that the current tag is a range tag.

#### **Returns**

<span id="page-34-2"></span>an error code.

## <span id="page-34-1"></span>**1.5.3.20 native final synchronized int EndTag ( )**

Indicates the end of a range tag.

The function is applied to the current tag. It must be called when the end of a tag's range has been reached. If the tag has no range, it must be called directly after

```
CloseTag()
```
.

With the following examples:

```
• staff<1> c d
      : call
       EndTag()
      after
       CloseTag()
      and before creating the
       c
      note
    • slur(c d e) f
      : call
       EndTag()
      before creating the
       f
      note
Returns
    an error code.
```

```
1.5.3.21 native final synchronized int CloseTag ( )
```
Closes the current tag.

The function is applied to the current tag. Must be called after adding parameter and before the range. With the following examples:

```
• tag < 1, 2, 3 > (c d e): call
   CloseTag()
  , next
   IsRangeTag()
 creating the
   c d e
 notes and call
   EndTag()
• tag<1, 2> c d: call
   CloseTag()
 before creating the
   c
 note
```
## **Returns**

an error code.

<span id="page-35-2"></span><span id="page-35-1"></span>**1.5.3.22 native final synchronized int AddTagParameterString ( String** *val* **)**

Adds a new string parameter to the current tag.

#### **Parameters**

*val* the string parameter value

## **Returns**

<span id="page-35-3"></span>an error code.

## <span id="page-36-0"></span>**1.5.3.23 native final synchronized int AddTagParameterInt ( int** *val* **)**

Adds a new integer parameter to the current tag.

#### **Parameters**

**val** the parameter value

## **Returns**

<span id="page-36-4"></span>an error code.

#### <span id="page-36-1"></span>**1.5.3.24 native final synchronized int AddTagParameterFloat ( double** *val* **)**

Adds a new floating-point parameter to the current tag.

#### **Parameters**

*val* the parameter value

#### **Returns**

an error code.

#### <span id="page-36-5"></span><span id="page-36-2"></span>**1.5.3.25 native final synchronized int SetParameterName ( String** *name* **)**

Defines the name (when applicable) of the last added tag-parameter

#### **Parameters**

*name* the tag parameter name

#### **Returns**

an error code.

## <span id="page-36-6"></span><span id="page-36-3"></span>**1.5.3.26 native final synchronized int SetParameterUnit ( String** *unit* **)**

Defines the unit of the last added tag-parameter

## **Parameters**

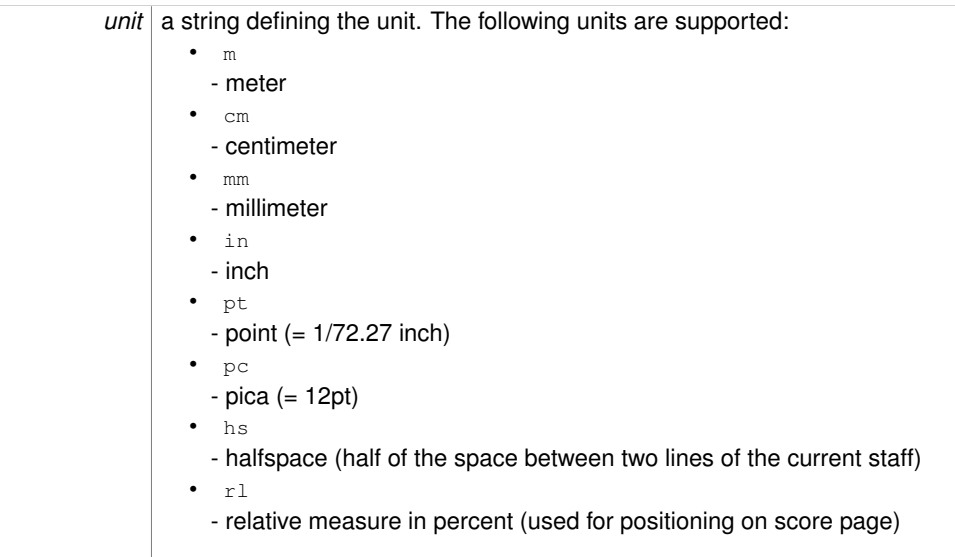

## **Returns**

<span id="page-37-4"></span>an error code.

## <span id="page-37-0"></span>**1.5.3.27 static native void Init ( )** [static]

Internal jni initialization method. Automatically called at package init.

## <span id="page-37-1"></span>**1.5.4 Member Data Documentation**

<span id="page-37-2"></span>**1.5.4.1 final long fFactoryHandler**

# <span id="page-37-3"></span>**1.6 guidolayout Class Reference**

## **Public Member Functions**

- native final void [GetDefault](#page-38-4) ()
- [guidolayout](#page-38-2) ()
- void [print](#page-38-7) ()

## **Static Public Member Functions**

• static native void [Init](#page-38-8) ()

## **Public Attributes**

- float [fSystemsDistance](#page-39-4)
- int [fSystemsDistribution](#page-39-11)
- float [fSystemsDistribLimit](#page-39-12)
- float [fForce](#page-39-13)
- float [fSpring](#page-39-14)
- int [fNeighborhoodSpacing](#page-39-15)
- boolean [fOptimalPageFill](#page-39-16)

## **Static Public Attributes**

- static final int [kAutoDistrib](#page-39-1) = 1
- static final int [kAlwaysDistrib](#page-39-2) = 2
- $\cdot$  static final int [kNeverDistrib](#page-39-3) = 3

## <span id="page-38-0"></span>**1.6.1 Detailed Description**

Global settings of the Guido Engine for the graphic score layout.

### <span id="page-38-1"></span>**1.6.2 Constructor & Destructor Documentation**

<span id="page-38-2"></span>**1.6.2.1 guidolayout ( )**

#### <span id="page-38-3"></span>**1.6.3 Member Function Documentation**

<span id="page-38-4"></span>**1.6.3.1 native final void GetDefault ( )**

Retrieves the engine settings values.

<span id="page-38-7"></span>On output, the guidolayout structure contains the engine settings values.

<span id="page-38-5"></span>**1.6.3.2 void print ( )**

<span id="page-38-8"></span>Print utility.

## <span id="page-38-6"></span>**1.6.3.3 static native void Init ( )** [static]

Internal jni initialization method. Automatically called at package init.

#### <span id="page-39-0"></span>**1.6.4 Member Data Documentation**

<span id="page-39-1"></span>**1.6.4.1 final int kAutoDistrib = 1** [static]

<span id="page-39-2"></span>**1.6.4.2 final int kAlwaysDistrib = 2** [static]

<span id="page-39-3"></span>**1.6.4.3 final int kNeverDistrib = 3** [static]

#### <span id="page-39-4"></span>**1.6.4.4 float fSystemsDistance**

Distance between systems

<span id="page-39-11"></span>Distance is in internal units (default value: 75)

#### <span id="page-39-5"></span>**1.6.4.5 int fSystemsDistribution**

Systems distribution.

<span id="page-39-12"></span>Possible values: kAutoDistrib (default), kAlwaysDistrib, kNeverDistrib

#### <span id="page-39-6"></span>**1.6.4.6 float fSystemsDistribLimit**

Maximum distance allowed between two systems.

<span id="page-39-13"></span>Used in automatic distribution mode. Distance is relative to the height of the inner page. Default value: 0.25 (that is: 1/4 of the page height)

#### <span id="page-39-7"></span>**1.6.4.7 float fForce**

Force value of the Space-Force function.

<span id="page-39-14"></span>Typical values range from 400 to 1500. Default value: 750

## <span id="page-39-8"></span>**1.6.4.8 float fSpring**

Spring parameter

<span id="page-39-15"></span>Typical values range from 1 to 5. Default value: 1.1

## <span id="page-39-9"></span>**1.6.4.9 int fNeighborhoodSpacing**

Spacing algorithm control

<span id="page-39-16"></span>Tells the engine to use the Neighborhood spacing algorithm or not (default value: 0)

#### <span id="page-39-10"></span>**1.6.4.10 boolean fOptimalPageFill**

Optimal page fill algorithm control

Tells the engine to use the optimal page fill algorithm or not (default value: 1)

## <span id="page-40-0"></span>**1.7 guidopageformat Class Reference**

## **Public Member Functions**

- <span id="page-40-2"></span>• native final void [GetDefault](#page-41-4) ()
- native final void [SetDefault](#page-41-8) ()
- [guidopageformat](#page-41-1) ()
- [guidopageformat](#page-41-2) (float w, float h, float ml, float mt, float mr, float mb)
- void [print](#page-41-9) ()

## **Static Public Member Functions**

• static native void [Init](#page-41-10) ()

## **Public Attributes**

- float [fWidth](#page-42-1)
- float [fHeight](#page-42-2)
- float [fMarginleft](#page-42-3)
- float [fMargintop](#page-42-4)
- float [fMarginright](#page-42-5)
- float [fMarginbottom](#page-42-6)

## <span id="page-40-1"></span>**1.7.1 Detailed Description**

Guido page format

The Guido language includes a

\\pageFormat

tag to specify the page layout within the score descritpion. When a guido score description doesn't include this

\\pageFormat

tag, the guido engine applies a default page format. The guidopageformat is basically a data structure used to control the default page format strategy of the score layout engine.

<span id="page-41-0"></span>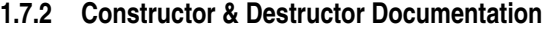

- <span id="page-41-1"></span>**1.7.2.1 guidopageformat ( )**
- <span id="page-41-2"></span>**1.7.2.2 guidopageformat ( float** *w,* **float** *h,* **float** *ml,* **float** *mt,* **float** *mr,* **float** *mb* **)**

### <span id="page-41-3"></span>**1.7.3 Member Function Documentation**

<span id="page-41-4"></span>**1.7.3.1 native final void GetDefault ( )**

<span id="page-41-8"></span>Retrieve the engine default page format.

## <span id="page-41-5"></span>**1.7.3.2 native final void SetDefault ( )**

Sets the engine default score page format. The default page format is used when no

```
\\pageFormat
```
tag is present. Parameters are Guido internal units. Default values for the default page format are:

- paper size: A4
- left margin: 2cm
- right margin: 2cm
- top margin: 5cm
- <span id="page-41-9"></span>• bottom margin: 3cm

## <span id="page-41-6"></span>**1.7.3.3 void print ( )**

<span id="page-41-10"></span>Print utility.

<span id="page-41-7"></span>**1.7.3.4 static native void Init ( )** [static]

Internal jni initialization method. Automatically called at package init.

- <span id="page-42-0"></span>**1.7.4 Member Data Documentation**
- <span id="page-42-1"></span>**1.7.4.1 float fWidth**
- <span id="page-42-2"></span>**1.7.4.2 float fHeight**
- <span id="page-42-3"></span>**1.7.4.3 float fMarginleft**
- <span id="page-42-4"></span>**1.7.4.4 float fMargintop**
- <span id="page-42-5"></span>**1.7.4.5 float fMarginright**
- <span id="page-42-6"></span>**1.7.4.6 float fMarginbottom**

# <span id="page-42-7"></span>**1.8 guidopaint Class Reference**

## **Public Member Functions**

- [guidopaint](#page-43-1) ()
- [guidopaint](#page-43-2) (int left, int top, int right, int bottom)
- void [print](#page-43-4) ()

## **Static Public Member Functions**

• static native void [Init](#page-43-13) ()

## **Public Attributes**

- boolean [fErase](#page-43-7)
- int [fLeft](#page-43-14)
- int [fTop](#page-43-15)
- int [fRight](#page-43-10)
- int [fBottom](#page-43-11)

## <span id="page-42-8"></span>**1.8.1 Detailed Description**

Guido score drawing descriptor

guidopaint is basically a data structure used for clipping. Only systems that intersect with this rectangle will be drawn. Coordinates should be given in internal units.

#### **See also**

[guidoscore.Draw](#page-49-4)

# <span id="page-43-0"></span>**1.8.2 Constructor & Destructor Documentation**

<span id="page-43-1"></span>**1.8.2.1 guidopaint ( )**

- <span id="page-43-2"></span>**1.8.2.2 guidopaint ( int** *left,* **int** *top,* **int** *right,* **int** *bottom* **)**
- <span id="page-43-3"></span>**1.8.3 Member Function Documentation**

<span id="page-43-4"></span>**1.8.3.1 void print ( )**

<span id="page-43-13"></span>Print utility.

<span id="page-43-5"></span>**1.8.3.2 static native void Init ( )** [static]

Internal jni initialization method. Automatically called at package init.

## <span id="page-43-6"></span>**1.8.4 Member Data Documentation**

## <span id="page-43-7"></span>**1.8.4.1 boolean fErase**

<span id="page-43-14"></span>a flag to ignore the following rect and to redraw everything

## <span id="page-43-8"></span>**1.8.4.2 int fLeft**

<span id="page-43-15"></span>Absolute Guido virtual coordinates of the clipping rectangle. Only systems that intersect with this rectangle will be drawn.

- <span id="page-43-9"></span>**1.8.4.3 int fTop**
- <span id="page-43-10"></span>**1.8.4.4 int fRight**
- <span id="page-43-11"></span>**1.8.4.5 int fBottom**

# <span id="page-43-12"></span>**1.9 guidorect Class Reference**

## **Public Member Functions**

- int [height](#page-44-5) ()
- int [width](#page-44-6) ()
- [guidorect](#page-44-2) ()
- [guidorect](#page-44-3) (int I, int t, int r, int b)

## **Static Public Member Functions**

• static native void [Init](#page-44-7) ()

## **Public Attributes**

- int [top](#page-45-1)
- int [left](#page-45-2)
- int [right](#page-45-3)
- int [bottom](#page-45-4)

## <span id="page-44-0"></span>**1.9.1 Detailed Description**

Guido rectangle descriptor

guidorect is basically a data structure used by the score map API.

### **See also**

[guidoscore.GetMap](#page-52-3) [mapcollector.Graph2TimeMap](#page-56-11)

### <span id="page-44-1"></span>**1.9.2 Constructor & Destructor Documentation**

- <span id="page-44-2"></span>**1.9.2.1 guidorect ( )**
- <span id="page-44-3"></span>**1.9.2.2 guidorect ( int** *l,* **int** *t,* **int** *r,* **int** *b* **)**

## <span id="page-44-4"></span>**1.9.3 Member Function Documentation**

- <span id="page-44-5"></span>**1.9.3.1 int height ( )**
- <span id="page-44-6"></span>**1.9.3.2 int width ( )**
- <span id="page-44-7"></span>**1.9.3.3 static native void Init ( )** [static]

Internal jni initialization method. Automatically called at package init.

#### <span id="page-45-0"></span>**1.9.4 Member Data Documentation**

- <span id="page-45-1"></span>**1.9.4.1 int top**
- <span id="page-45-2"></span>**1.9.4.2 int left**
- <span id="page-45-3"></span>**1.9.4.3 int right**
- <span id="page-45-4"></span>**1.9.4.4 int bottom**

## <span id="page-45-5"></span>**1.10 guidoscore Class Reference**

## **Public Member Functions**

- native final synchronized int [ParseFile](#page-46-5) (String filename)
- native final synchronized int [ParseString](#page-47-3) (String gmn)
- native final synchronized int [AR2GR](#page-47-4) ()
- native final synchronized int [AR2GR](#page-47-5) (quidolayout layout)
- native final synchronized int [UpdateGR](#page-48-4) ()
- native final synchronized int [UpdateGR](#page-48-5) (quidolayout layout)
- native final synchronized int [ResizePageToMusic](#page-48-6) ()
- native final synchronized void [FreeAR](#page-48-7) ()
- native final synchronized void [FreeGR](#page-48-8) ()
- native final synchronized int [GetBitmap](#page-49-5) (int[] dst, int w, int h, [guidodrawdesc](#page-22-9) desc, [guidopaint](#page-42-7) area, Color color)
- synchronized int [Draw](#page-49-4) (Graphics g, int w, int h, [guidodrawdesc](#page-22-9) desc, [guidopaint](#page-42-7) area)
- synchronized int [Draw](#page-49-6) (Graphics g, int w, int h, [guidodrawdesc](#page-22-9) desc, [guidopaint](#page-42-7) area, Color color)
- native final synchronized void [GetPageFormat](#page-50-3) (int pagenum, [guidopageformat](#page-40-2) pf)
- native final synchronized int [MarkVoice](#page-50-4) (int voicenum, [guidodate](#page-21-19) date, guidodate duration, int red, int green, int blue)
- native final synchronized int [GetPageCount](#page-50-5) ()
- native final synchronized int [GetDuration](#page-51-4) [\(guidodate](#page-21-19) date)
- native final synchronized int [GetPageDate](#page-51-5) (int pagenum, *[guidodate](#page-21-19) date)*
- native final synchronized int [FindEventPage](#page-51-6) (quidodate date)
- native final synchronized int [FindPageAt](#page-51-3) (quidodate date)
- native final synchronized int [GetMap](#page-52-3) (int page, float width, float height, int selector, [mapcollector](#page-56-8) f)
- native final synchronized int [GetTimeMap](#page-52-4) [\(timemapcollector](#page-57-4) f)
- void [close](#page-52-5) ()
- [guidoscore](#page-46-2) ()
- [guidoscore](#page-46-3) (long ar)
- native final synchronized void [DrawBoundingBoxes](#page-52-6) (int bbMap)
- native final synchronized int [GetDrawBoundingBoxes](#page-53-3) ()

### **Static Public Member Functions**

• static native void [Init](#page-53-4) ()

## **Public Attributes**

- final long [fARHandler](#page-54-8)
- final long [fGRHandler](#page-54-9)

## **Static Public Attributes**

- static final int  $k$ NoBB = 0
- static final int [kPageBB](#page-54-2) = 1
- static final int [kSystemsBB](#page-54-3) = 2
- static final int [kSystemsSliceBB](#page-54-4) = 4
- static final int  $kStavesBB = 8$  $kStavesBB = 8$
- static final int  $k$ MeasureBB =  $0x10$
- $\cdot$  static final int [kEventsBB](#page-54-7) = 0x20

#### <span id="page-46-0"></span>**1.10.1 Detailed Description**

The main score API.

A guido score has an internal abstract representation (AR) that is converted into a graphic representation (GR). The guidoscore reflects this architecture and provices the method to convert an AR representation to GR representation.

#### <span id="page-46-1"></span>**1.10.2 Constructor & Destructor Documentation**

- <span id="page-46-2"></span>**1.10.2.1 guidoscore ( )**
- <span id="page-46-3"></span>**1.10.2.2 guidoscore ( long** *ar* **)**
- <span id="page-46-4"></span>**1.10.3 Member Function Documentation**

#### <span id="page-46-5"></span>**1.10.3.1 native final synchronized int ParseFile ( String** *filename* **)**

Parse a guido file On output,

fARHandler

contains a handler to the Guido AR representation.

#### **Parameters**

*filename* the file name

#### **Returns**

<span id="page-47-3"></span>an error code.

<span id="page-47-0"></span>**1.10.3.2 native final synchronized int ParseString ( String** *gmn* **)**

Parse a guido string On output,

fARHandler

contains a handler to the Guido AR representation.

## **Parameters**

*gmn* a string containing GMN code

#### **Returns**

an error code.

## **See also**

<span id="page-47-4"></span>"The GUIDO Music Notation Format"

## <span id="page-47-1"></span>**1.10.3.3 native final synchronized int AR2GR ( )**

Converts an AR representation into a GR representation On output,

fGRHandler

contains a handler to the Guido GR representation.

#### **Returns**

<span id="page-47-5"></span>an error code.

## <span id="page-47-2"></span>**1.10.3.4 native final synchronized int AR2GR ( guidolayout** *layout* **)**

Converts an AR representation into a GR representation Makes use of the Guido Engine settings given as argument. On output,

fGRHandler

contains a handler to the Guido GR representation.

#### **Parameters**

*layout* layout settings

#### **Returns**

an error code.

## **See also**

[guidolayout](#page-37-3)

#### <span id="page-48-4"></span><span id="page-48-0"></span>**1.10.3.5 native final synchronized int UpdateGR ( )**

Updates a GR representation

Should be called for example after changing the default page format.

#### **Returns**

<span id="page-48-5"></span>an error code.

#### <span id="page-48-1"></span>**1.10.3.6 native final synchronized int UpdateGR ( guidolayout** *layout* **)**

Updates a GR representation

Makes use of the Guido Engine settings given as argument.

#### **Parameters**

*layout* layout settings

#### **Returns**

an error code.

#### **See also**

[guidolayout](#page-37-3)

## <span id="page-48-6"></span><span id="page-48-2"></span>**1.10.3.7 native final synchronized int ResizePageToMusic ( )**

Resize the page sizes to the music size.

#### **Returns**

<span id="page-48-8"></span><span id="page-48-7"></span>an error code.

#### <span id="page-48-3"></span>**1.10.3.8 native final synchronized void FreeAR ( )**

Tells the engine to release the AR representation handler.

#### <span id="page-49-0"></span>**1.10.3.9 native final synchronized void FreeGR ( )**

<span id="page-49-5"></span>Tells the engine to release the GR representation handler.

## <span id="page-49-1"></span>**1.10.3.10 native final synchronized int GetBitmap ( int[]** *dst,* **int** *w,* **int** *h,* **guidodrawdesc** *desc,* **guidopaint** *area,* **Color** *color* **)**

Draws the score into a bitmap.

Actually, draws the score to an offscreen that is next copied to the destination bitmap.

#### **Parameters**

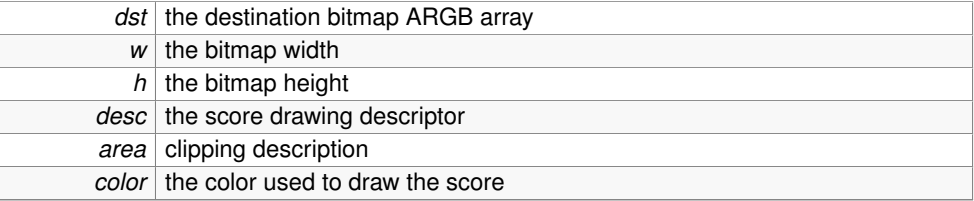

#### **See also**

[guidodrawdesc](#page-22-9) [guidopaint](#page-42-7)

## <span id="page-49-4"></span><span id="page-49-2"></span>**1.10.3.11 synchronized int Draw ( Graphics** *g,* **int** *w,* **int** *h,* **guidodrawdesc** *desc,* **guidopaint** *area* **)**

#### Draws the score.

Drawing the score should be typically called from the paint method of a Canvas.

#### **Parameters**

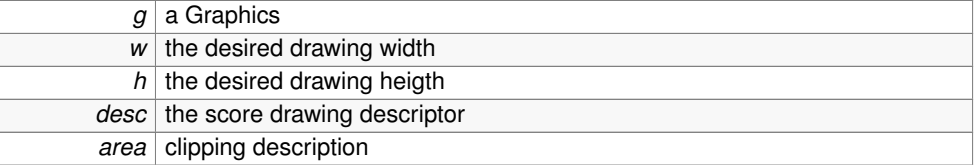

#### **See also**

[guidodrawdesc](#page-22-9) [guidopaint](#page-42-7)

<span id="page-49-6"></span><span id="page-49-3"></span>**1.10.3.12 synchronized int Draw ( Graphics** *g,* **int** *w,* **int** *h,* **guidodrawdesc** *desc,* **guidopaint** *area,* **Color** *color* **)**

Draws the score.

Drawing the score should be typically called from the paint method of a Canvas.

## **Parameters**

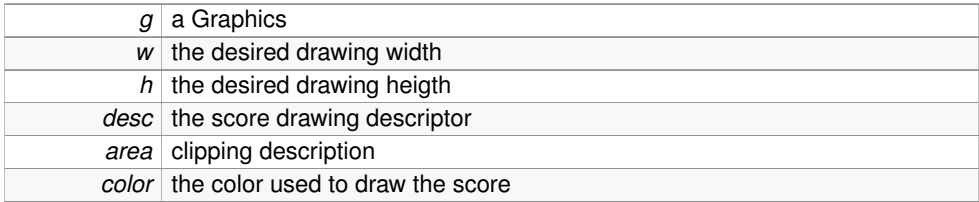

## **See also**

[guidodrawdesc](#page-22-9) [guidopaint](#page-42-7)

## <span id="page-50-3"></span><span id="page-50-0"></span>**1.10.3.13 native final synchronized void GetPageFormat ( int** *pagenum,* **guidopageformat** *pf* **)**

Retrieve the format of a given page.

## **Parameters**

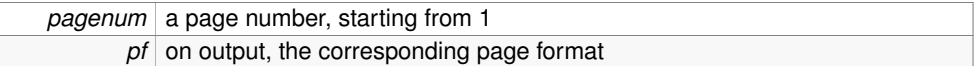

## <span id="page-50-4"></span><span id="page-50-1"></span>**1.10.3.14 native final synchronized int MarkVoice ( int** *voicenum,* **guidodate** *date,* **guidodate** *duration,* **int** *red,* **int** *green,* **int** *blue* **)**

Force the color of all notes of a voice in a given time interval.

## **Parameters**

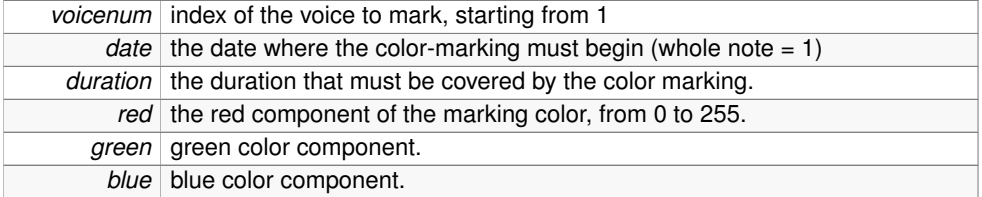

## **Returns**

<span id="page-50-5"></span>a Guido error code.

## <span id="page-50-2"></span>**1.10.3.15 native final synchronized int GetPageCount ( )**

Give the score pages count.

#### **Returns**

<span id="page-51-4"></span>the score pages count or an error code when  $<$  0

## <span id="page-51-0"></span>**1.10.3.16 native final synchronized int GetDuration ( guidodate** *date* **)**

Give the score duration.

#### **Parameters**

date on output, the score duration.

#### **Returns**

an error code.

#### **See also**

[guidodate](#page-21-19)

#### <span id="page-51-5"></span><span id="page-51-1"></span>**1.10.3.17 native final synchronized int GetPageDate ( int** *pagenum,* **guidodate** *date* **)**

Give a page date.

#### **Parameters**

*pagenum* a guido page number (starting from 1) date on output, the page date when the page number is found.

#### **Returns**

an error code.

**See also**

[guidodate](#page-21-19)

<span id="page-51-6"></span><span id="page-51-2"></span>**1.10.3.18 native final synchronized int FindEventPage ( guidodate** *date* **)**

<span id="page-51-3"></span>**1.10.3.19 native final synchronized int FindPageAt ( guidodate** *date* **)**

Find a page at a given date.

## **Parameters**

date a guido date

#### **Returns**

a page number (starting from 1) or 0 when no page is found.

## **See also**

[guidodate](#page-21-19)

## <span id="page-52-3"></span><span id="page-52-0"></span>**1.10.3.20 native final synchronized int GetMap ( int** *page,* **float** *width,* **float** *height,* **int** *selector,* **mapcollector** *f* **)**

Retrieves the graphic to time mapping

## **Parameters**

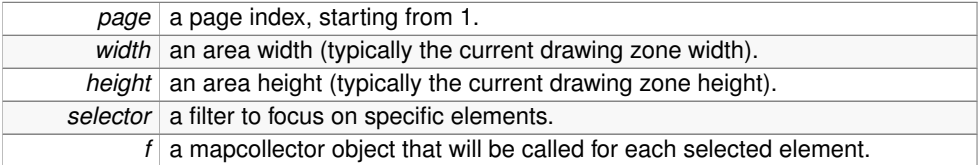

#### **Returns**

an error code.

#### **See also**

[mapcollector](#page-56-8)

## <span id="page-52-4"></span><span id="page-52-1"></span>**1.10.3.21 native final synchronized int GetTimeMap ( timemapcollector** *f* **)**

Retrieves the wrapped to unwrapped time mapping

#### **Parameters**

*f* a TimeMapCollector object that will be called for each time segment.

#### **Returns**

an error code.

#### **See also**

<span id="page-52-5"></span>[timemapcollector](#page-57-4)

## <span id="page-52-2"></span>**1.10.3.22 void close ( )**

#### close a score

<span id="page-52-6"></span>The close method must be called to notify the Guido Engine that the associated ressources can be released.

### <span id="page-53-0"></span>**1.10.3.23 native final synchronized void DrawBoundingBoxes ( int** *bbMap* **)**

Control bounding boxes drawing.

Bounding boxes are internal to the layout engine. This API is for the layout engine debugging purpose.

#### **Parameters**

<span id="page-53-3"></span>**bbMap** a bits field indicating the set of bounding boxes to draw (default to none).

#### <span id="page-53-1"></span>**1.10.3.24 native final synchronized int GetDrawBoundingBoxes ( )**

Gives the drawn bounding boxes set.

This API is for the layout engine debugging purpose.

## **Returns**

<span id="page-53-4"></span>a bits field indicating the set of bounding boxes.

<span id="page-53-2"></span>**1.10.3.25 static native void Init ( )** [static]

Internal jni initialization method. Automatically called at package init.

## <span id="page-54-0"></span>**1.10.4 Member Data Documentation**

- <span id="page-54-1"></span>**1.10.4.1 final int kNoBB = 0** [static]
- <span id="page-54-2"></span>**1.10.4.2 final int kPageBB = 1** [static]
- <span id="page-54-3"></span>**1.10.4.3 final int kSystemsBB = 2** [static]
- <span id="page-54-4"></span>**1.10.4.4 final int kSystemsSliceBB = 4** [static]
- <span id="page-54-5"></span>**1.10.4.5 final int kStavesBB = 8** [static]
- <span id="page-54-6"></span>**1.10.4.6 final int kMeasureBB = 0x10** [static]
- <span id="page-54-7"></span>**1.10.4.7 final int kEventsBB = 0x20** [static]
- <span id="page-54-8"></span>**1.10.4.8 final long fARHandler**
- <span id="page-54-9"></span>**1.10.4.9 final long fGRHandler**

# <span id="page-54-10"></span>**1.11 guidoscoremap Class Reference**

## **Static Public Attributes**

- static final int  $k$ GuidoPage = 0
- static final int [kGuidoSystem](#page-55-2) = 1
- static final int [kGuidoSystemSlice](#page-55-3) = 2
- $\cdot$  static final int [kGuidoStaff](#page-55-4) = 3
- static final int  $k$ GuidoBar = 4
- $\cdot$  static final int  $k$ GuidoEvent = 5

<span id="page-55-3"></span><span id="page-55-2"></span><span id="page-55-1"></span><span id="page-55-0"></span>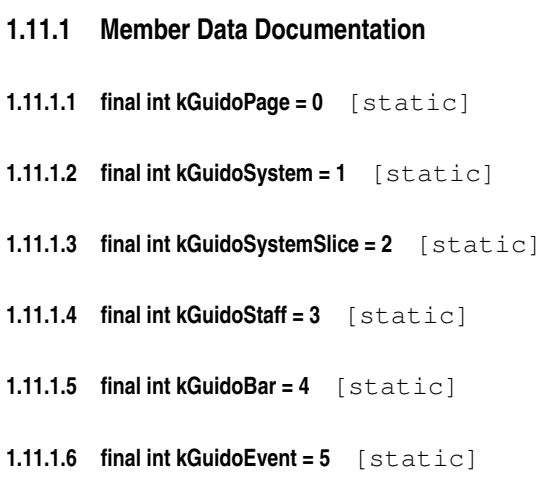

# <span id="page-55-7"></span><span id="page-55-6"></span><span id="page-55-5"></span><span id="page-55-4"></span>**1.12 guidosegment Class Reference**

## **Public Member Functions**

- [guidosegment](#page-56-1) ()
- [guidosegment](#page-56-2) [\(guidodate](#page-21-19) s, [guidodate](#page-21-19) e)

## **Static Public Member Functions**

• static native void [Init](#page-56-4) ()

## **Public Attributes**

- [guidodate](#page-21-19) [start](#page-56-6)
- [guidodate](#page-21-19) [end](#page-56-7)

## <span id="page-55-8"></span>**1.12.1 Detailed Description**

Guido time segments descriptor

guidosegment is basically a data structure used by the score map API.

## **See also**

[guidoscore.GetMap](#page-52-3) [mapcollector.Graph2TimeMap](#page-56-11)

#### <span id="page-56-0"></span>**1.12.2 Constructor & Destructor Documentation**

- <span id="page-56-1"></span>**1.12.2.1 guidosegment ( )**
- <span id="page-56-2"></span>**1.12.2.2 guidosegment ( guidodate** *s,* **guidodate** *e* **)**
- <span id="page-56-3"></span>**1.12.3 Member Function Documentation**
- <span id="page-56-4"></span>**1.12.3.1 static native void Init ( )** [static]

Internal jni initialization method. Automatically called at package init.

## <span id="page-56-5"></span>**1.12.4 Member Data Documentation**

- <span id="page-56-6"></span>**1.12.4.1 guidodate start**
- <span id="page-56-7"></span>**1.12.4.2 guidodate end**

## <span id="page-56-8"></span>**1.13 mapcollector Interface Reference**

## **Package Functions**

• void [Graph2TimeMap](#page-56-11) [\(guidorect](#page-43-12) box, [guidosegment](#page-55-7) time, [guidoelementinfo](#page-24-8) infos)

## <span id="page-56-9"></span>**1.13.1 Detailed Description**

an abstract class for graphic map collection

A graphic map describes the relation between the graphic space and the time space.

#### **See also**

[guidoscore.GetMap](#page-52-3)

## <span id="page-56-10"></span>**1.13.2 Member Function Documentation**

<span id="page-56-11"></span>**1.13.2.1 void Graph2TimeMap ( guidorect** *box,* **guidosegment** *time,* **guidoelementinfo** *infos* **)** [package]

#### callback called by

guidoscore.GetMap

#### **Parameters**

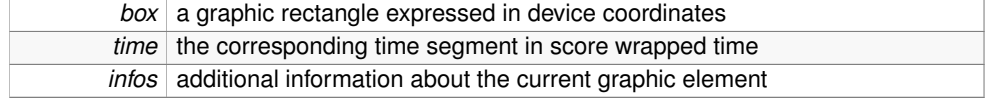

#### **See also**

[guidoscore.GetMap](#page-52-3) [guidoelementinfo](#page-24-8)

# <span id="page-57-4"></span><span id="page-57-0"></span>**1.14 timemapcollector Interface Reference**

## **Package Functions**

• void [Time2TimeMap](#page-57-3) [\(guidosegment](#page-55-7) from, [guidosegment](#page-55-7) to)

## <span id="page-57-1"></span>**1.14.1 Detailed Description**

an abstract class for time map collection

A time map describes the relation between the score wrapped time and unwrapped time i.e. with all repetitions and jumps played.

### **See also**

[guidoscore.GetTimeMap](#page-52-4)

## <span id="page-57-2"></span>**1.14.2 Member Function Documentation**

<span id="page-57-3"></span>**1.14.2.1 void Time2TimeMap ( guidosegment** *from,* **guidosegment** *to* **)** [package]

## callback called by

guidoscore.GetTimeMap

#### **Parameters**

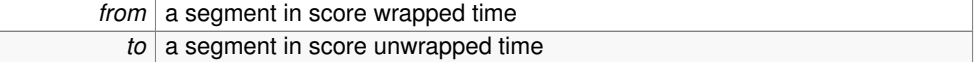

#### **See also**

[guidoscore.GetTimeMap](#page-52-4)

# **Executive Summary**

This Technical Report is a working paper paper presenting the JGuido Library, a generic, portable library and C/C++ API for the graphical rendering of musical scores. The report introduces the library and the context of its implementation. The library is included into MIROR-IMPRO and MIROR-COMPO [software developed by Sony](http://www.csl.sony.fr/contact.php) Computer Science Laboratory Paris, and released in August 2013. The software itself can be downloaded on request, by contacting the authors here: http://www.csl.sony.fr/contact.php

## **Acknowledgments**

The work described in this report forms part of the European project MIROR **M**usical **I**nteraction **R**elying **O**n **R**eflexion http://www.mirorproject.eu/ , co-funded by the European Community under the Information and Communication Technologies (ICT) theme of the Seventh Framework Programme. (FP7/2007-2013). Grant agreement n° 258338